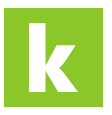

[Wissensdatenbank](https://karriere.deskpro.com/de/kb) > [Online Shop](https://karriere.deskpro.com/de/kb/online-shop) > [Online Shop Inserate Erstellung](https://karriere.deskpro.com/de/kb/online-shop-inserate-erstellung) > [Mein gespeichertes](https://karriere.deskpro.com/de/kb/articles/mein-gespeichertes-inserat-ist-verschwunden-wie-finde-ich-es-im-online-shop-wieder) [Inserat ist verschwunden, wie finde ich es im Online Shop wieder?](https://karriere.deskpro.com/de/kb/articles/mein-gespeichertes-inserat-ist-verschwunden-wie-finde-ich-es-im-online-shop-wieder)

## Mein gespeichertes Inserat ist verschwunden, wie finde ich es im Online Shop wieder?

Katharina - 2021-10-12 - [Online Shop Inserate Erstellung](https://karriere.deskpro.com/de/kb/online-shop-inserate-erstellung)

## **Mein gespeichertes Inserat ist verschwunden, wie finde ich es im Online Shop wieder?**

Auf Ihrer Inserate Übersicht finden Sie alle Ihre Entwürfe. Sie sind am dem Status "Entwurf" zu erkennen.

Zur Inserate Übersicht